## бланк шаблон в ворд

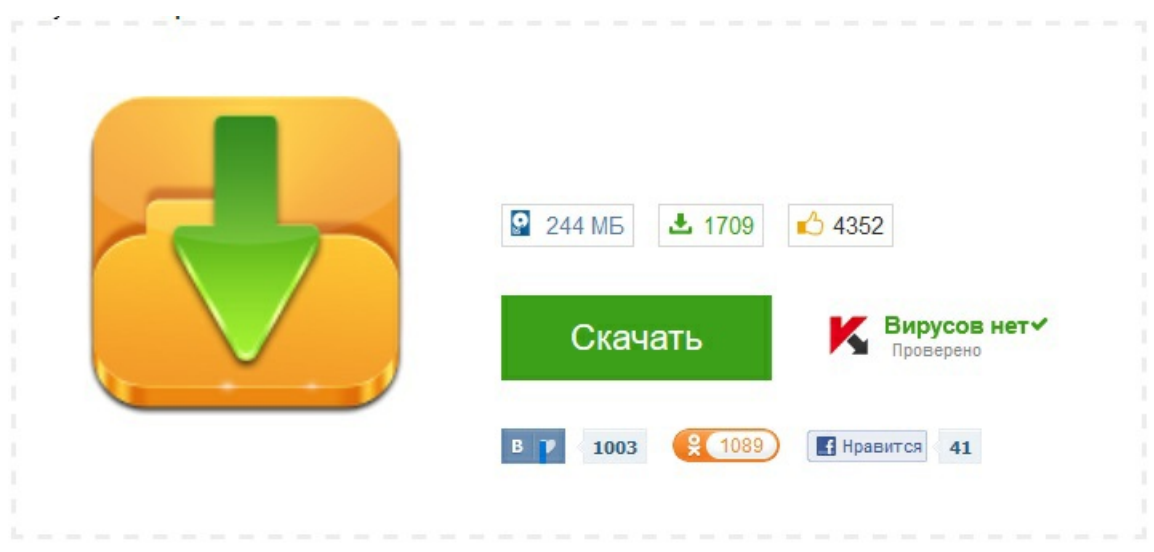